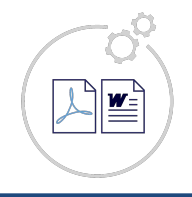

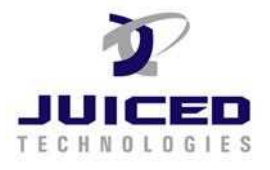

## **1. Formatting Dates**

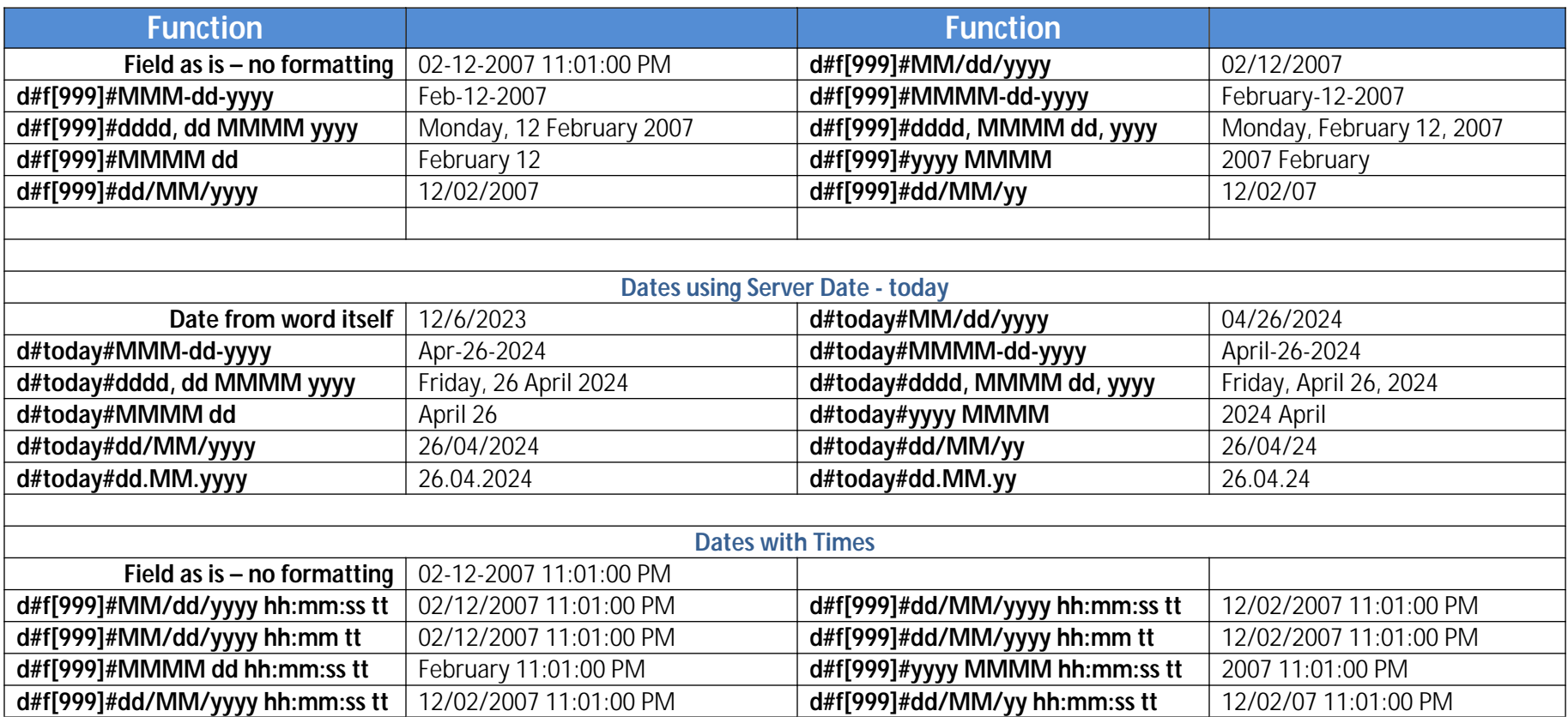

When using in your template, surround the function with ~'s

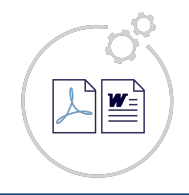

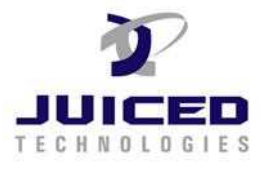

## **2. Converting Number to Words**

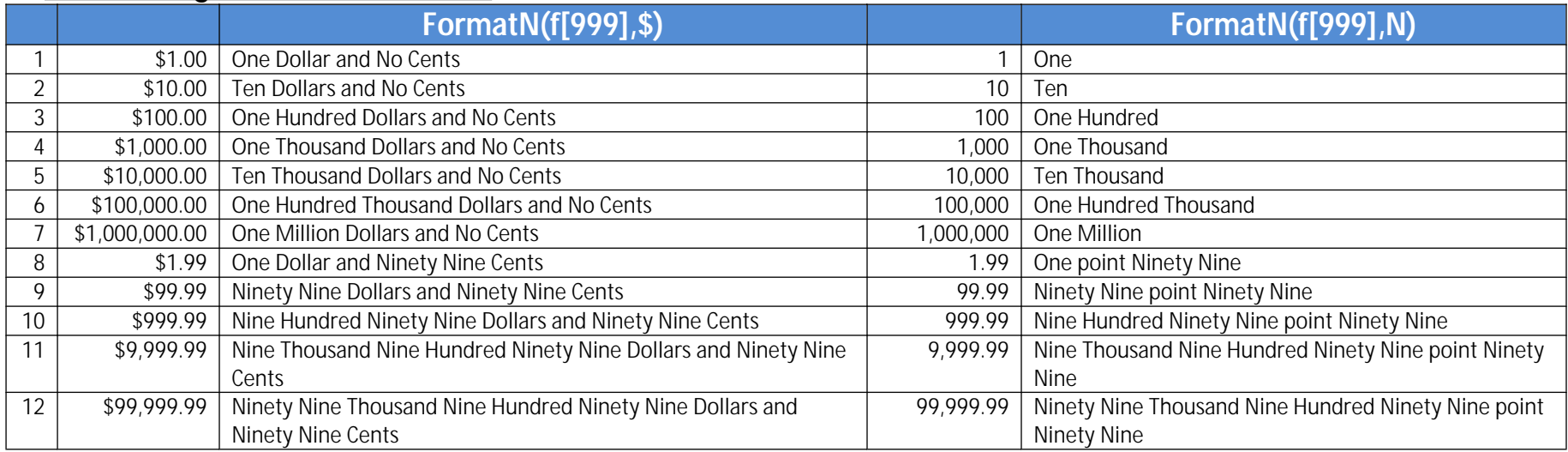

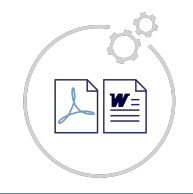

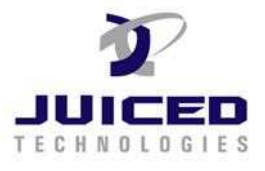

## **Additional Tests Cases:**

Using the formatted number in a sentence Nine Thousand Nine Hundred Ninety Nine Dollars and Ninety Nine Cents Using the formatted number in a paragraph Nine Thousand Nine Hundred Ninety Nine Dollars and Ninety Nine Cents to see if the reformatted

number comes out in the document being created by exact forms plus!

Using the formatted number in a sentence Nine Thousand Nine Hundred Ninety Nine point Ninety Nine

Using the formatted number in a paragraph Nine Thousand Nine Hundred Ninety Nine point Ninety Nine to see if the reformatted number comes out in the document being created by exact forms plus!

Compensation. The total compensation payable to Service Provider for Services under this Work Order will not exceed Nine Thousand Nine Hundred Ninety Nine Dollars and Ninety Nine Cents (\$9,999.99 USD), including Nine Thousand Nine Hundred Ninety Nine Dollars and Ninety Nine Cents (\$9,999.99 USD) in direct compensation to Service Provider and Nine Thousand Nine Hundred Ninety Nine Dollars and Ninety Nine Cents (\$9,999.99 USD) in pass-through costs.

Compensation Nine Thousand Nine Hundred Ninety Nine Dollars and Ninety Nine Cents Keep typing to test Nine Thousand Nine Hundred Ninety Nine Dollars and Ninety Nine Cents (\$9,999.99 USD)

## **Justified Alignment**

Using the formatted number in a sentence Nine Thousand Nine Hundred Ninety Nine Dollars and Ninety Nine Cents

Using the formatted number in a paragraph Nine Thousand Nine Hundred Ninety Nine Dollars and Ninety Nine Cents to see if the reformatted number comes out in the document being created by exact forms plus!

Using the formatted number in a sentence Nine Thousand Nine Hundred Ninety Nine point Ninety Nine

Using the formatted number in a paragraph Nine Thousand Nine Hundred Ninety Nine point Ninety Nine to see if the reformatted number comes out in the document being created by exact forms plus!

Compensation. The total compensation payable to Service Provider for Services under this Work Order will not exceed Nine Thousand Nine Hundred Ninety Nine Dollars and Ninety Nine Cents (\$9,999.99 USD), including Nine Thousand Nine Hundred Ninety Nine Dollars and Ninety Nine Cents (\$9,999.99 USD) in direct compensation to Service Provider and Nine Thousand Nine Hundred Ninety Nine Dollars and Ninety Nine Cents (\$9,999.99 USD) in pass-through costs.

Compensation Nine Thousand Nine Hundred Ninety Nine Dollars and Ninety Nine Cents Keep typing to test Nine Thousand Nine Hundred Ninety Nine Dollars and Ninety Nine Cents (\$9,999.99 USD)

**Compensation.** The total compensation payable to Service Provider for Services under this Work Order will not exceed Ten Dollars and No Cents (\$100.00 USD), including One Thousand Dollars and No Cents (\$10,000.00 USD) in direct compensation to Service Provider and Ten Dollars and No Cents (\$100.00 USD) in pass-through costs.

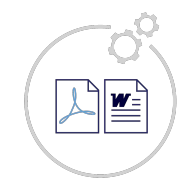

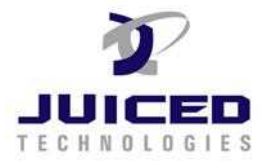